# Y23Q1 Release

## Transport ASPECT4

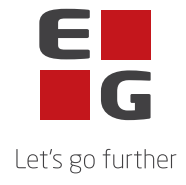

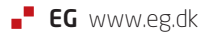

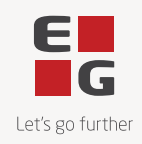

### **ASPECT4 Transport Y23Q1**

#### **Indhold**

ASPECT4 Transport release Y23Q1 byder på en række nyheder og kvalitetssikringer beskrevet i det følgende.

#### **Nye funktioner**

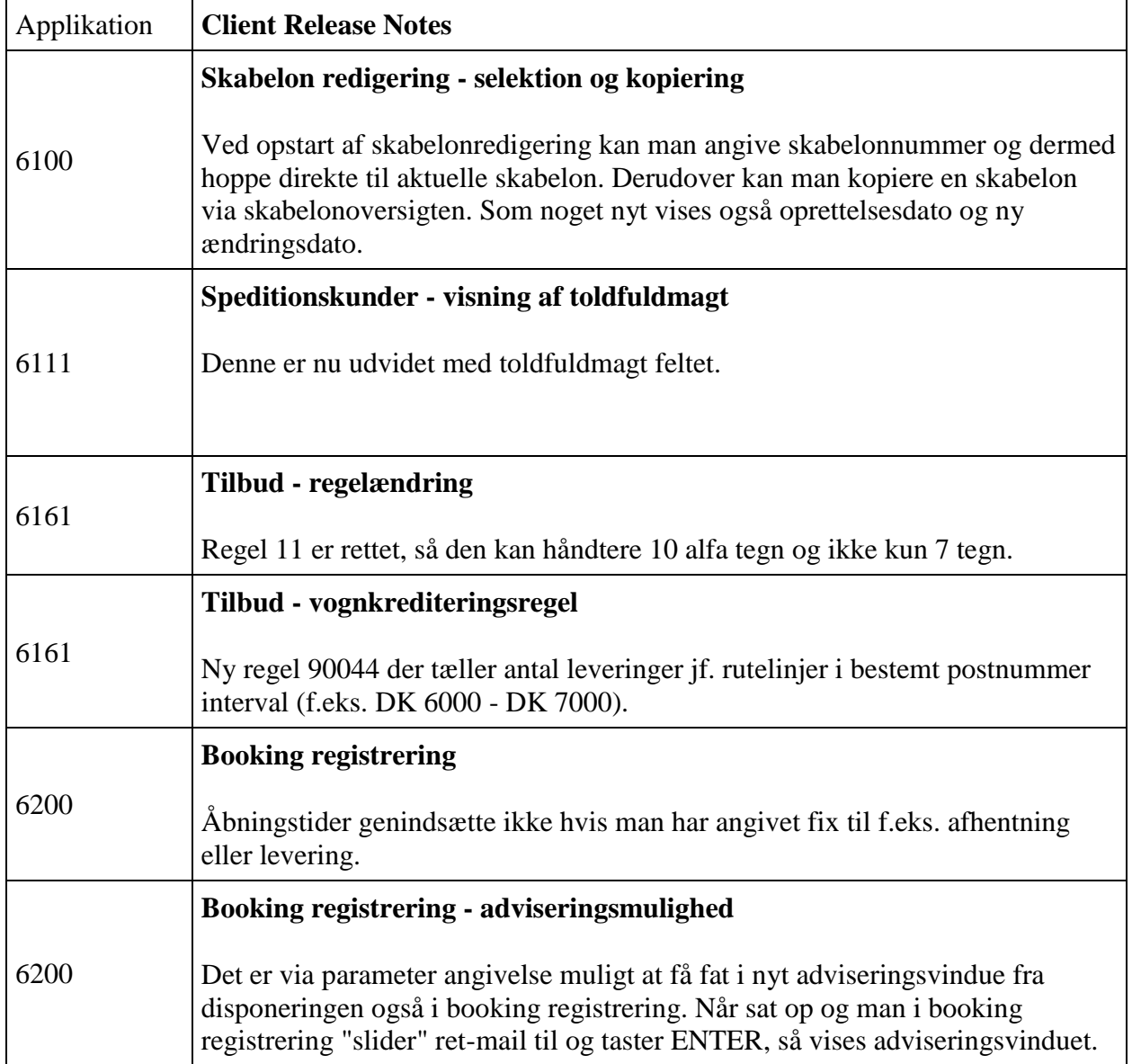

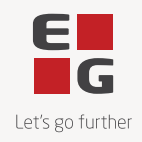

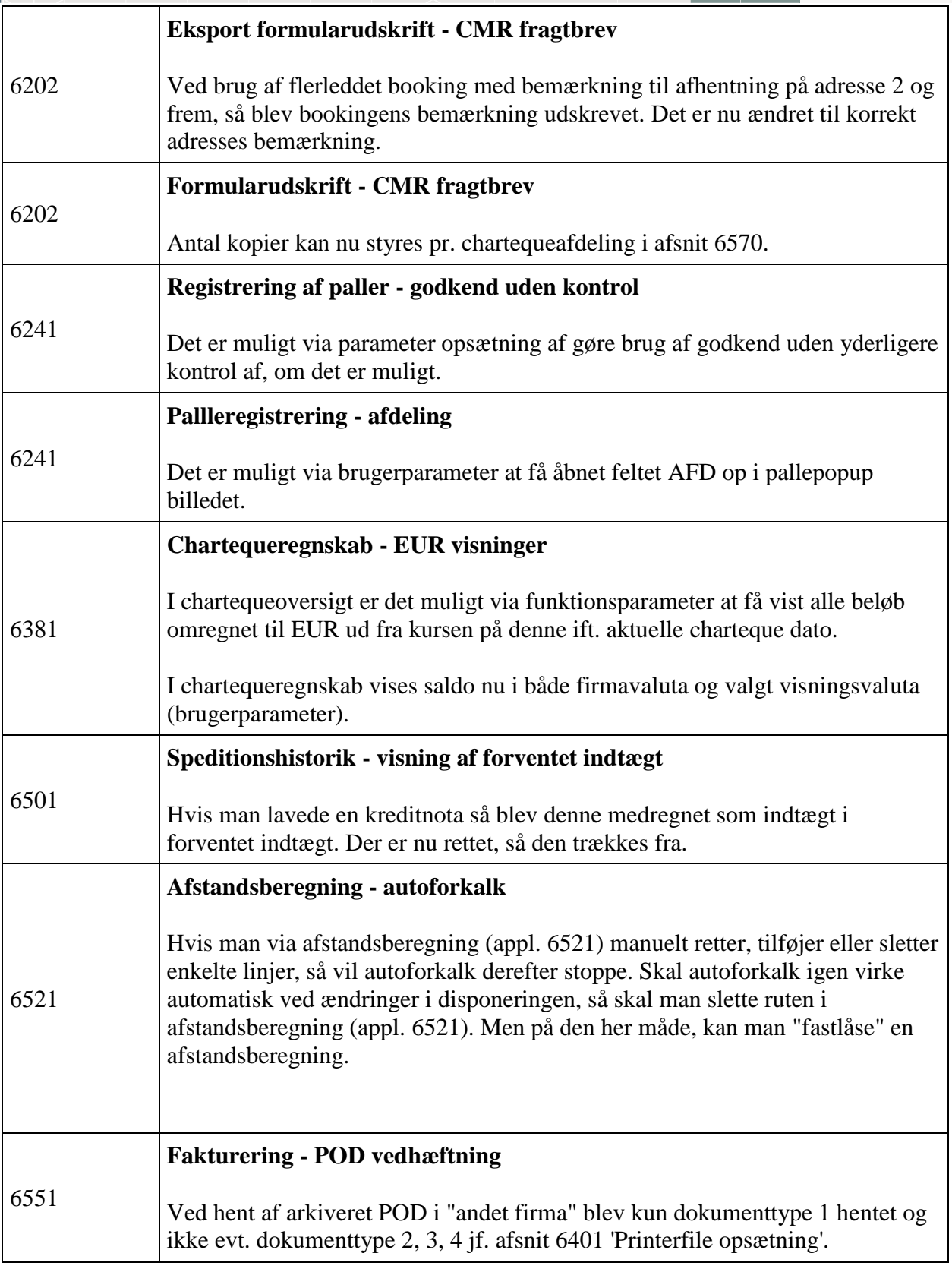

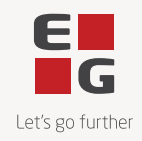

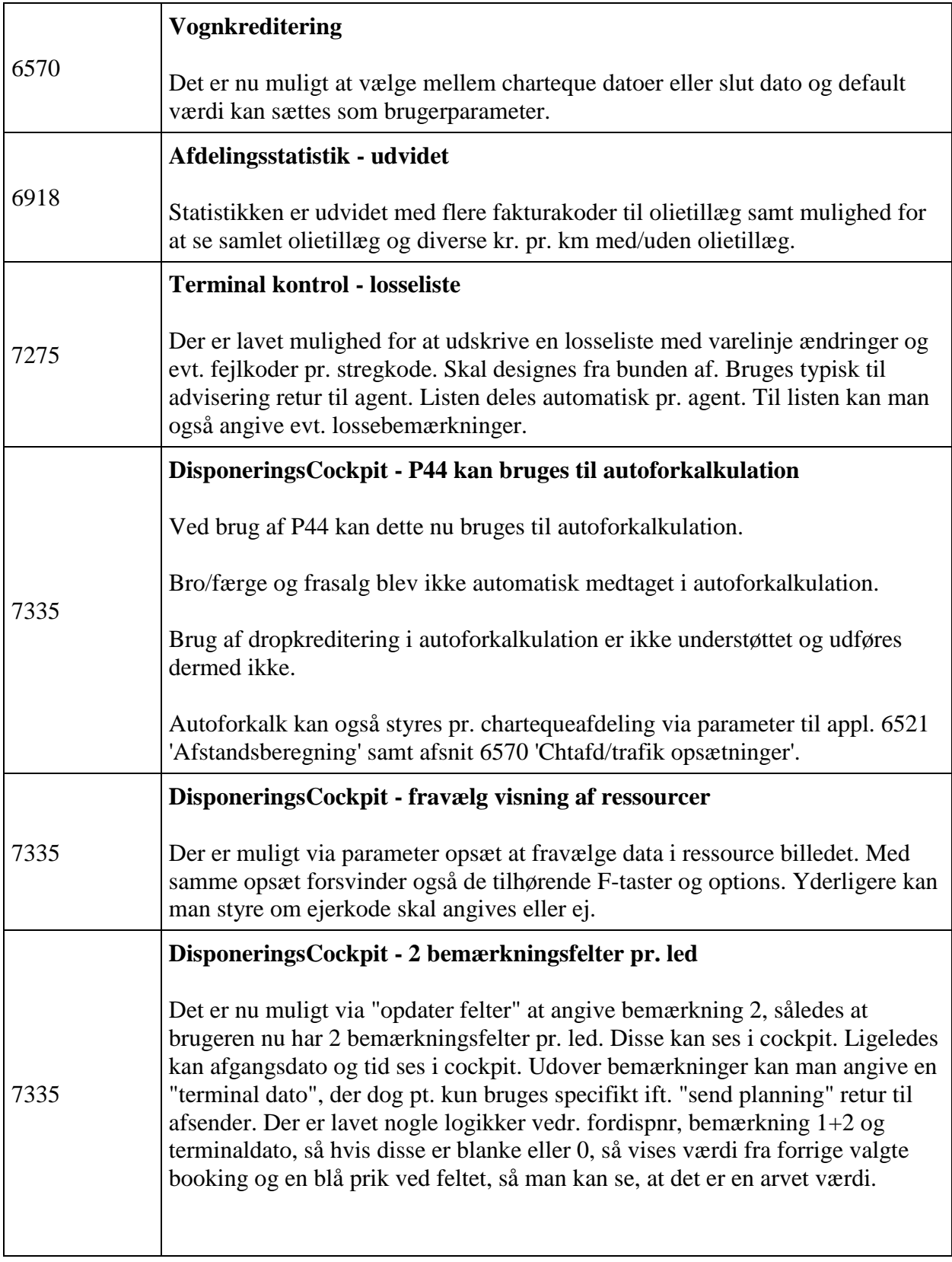

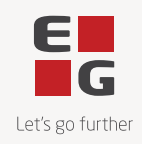

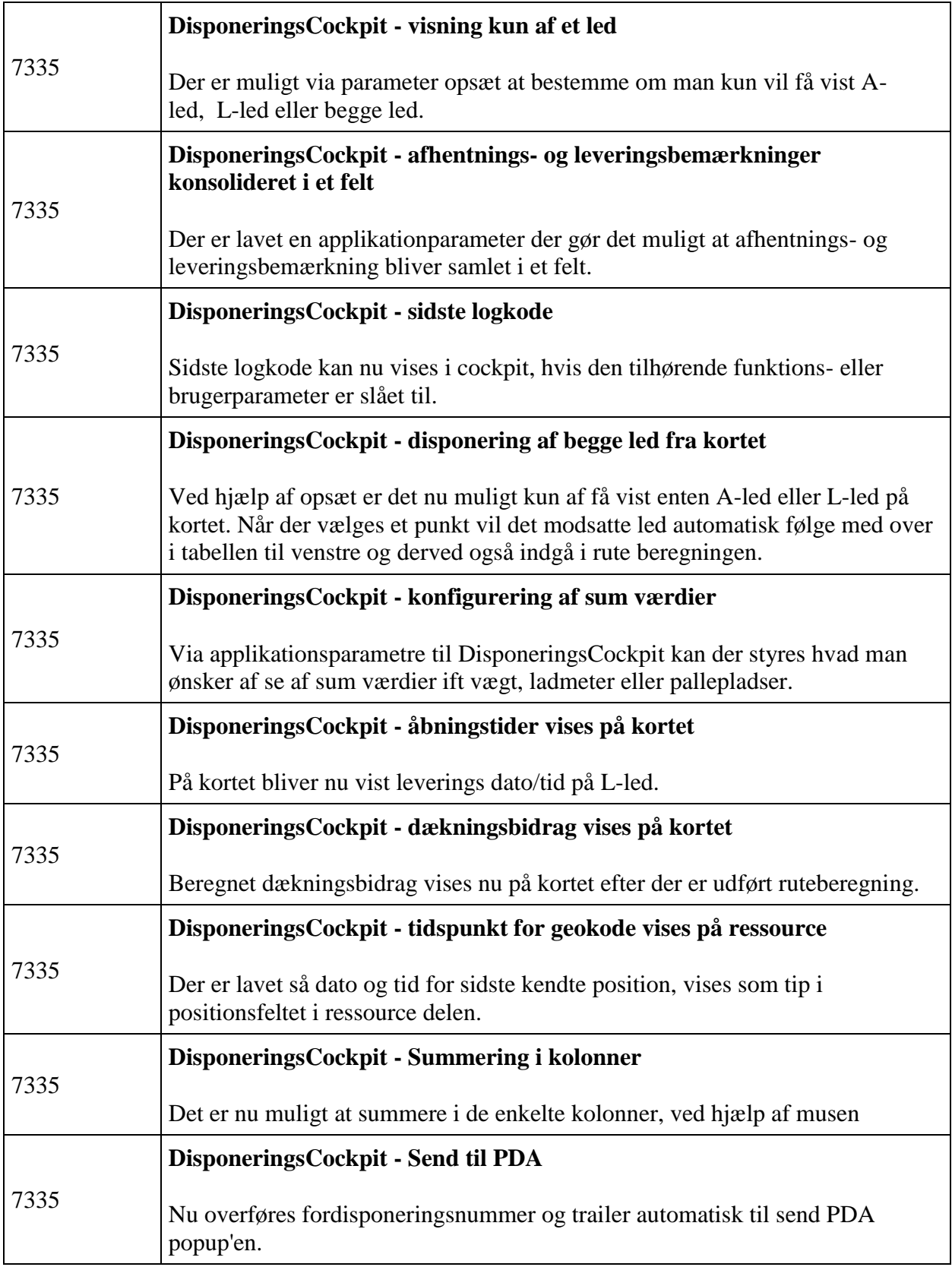

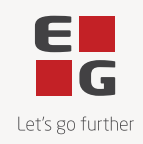

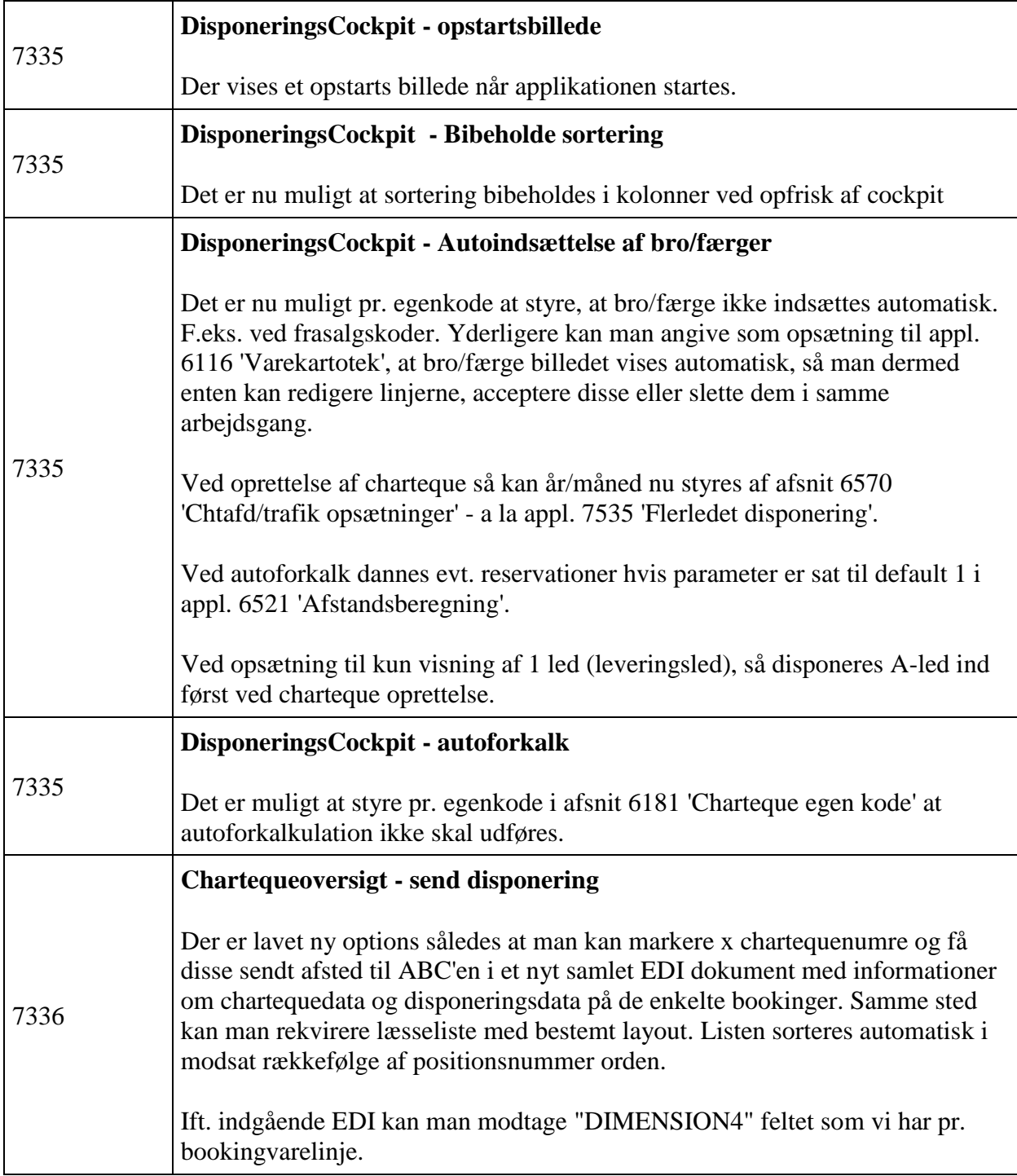

![](_page_6_Picture_0.jpeg)

![](_page_6_Picture_116.jpeg)

![](_page_7_Picture_0.jpeg)

![](_page_7_Picture_124.jpeg)

![](_page_8_Picture_0.jpeg)

![](_page_8_Picture_138.jpeg)

![](_page_9_Picture_0.jpeg)

![](_page_9_Picture_125.jpeg)

![](_page_10_Picture_0.jpeg)

![](_page_10_Picture_132.jpeg)

![](_page_11_Picture_0.jpeg)

#### **Fejlmeldte funktioner og uhensigtsmæssigheder**

![](_page_11_Picture_115.jpeg)

![](_page_11_Picture_116.jpeg)

![](_page_12_Picture_0.jpeg)

![](_page_12_Picture_67.jpeg)